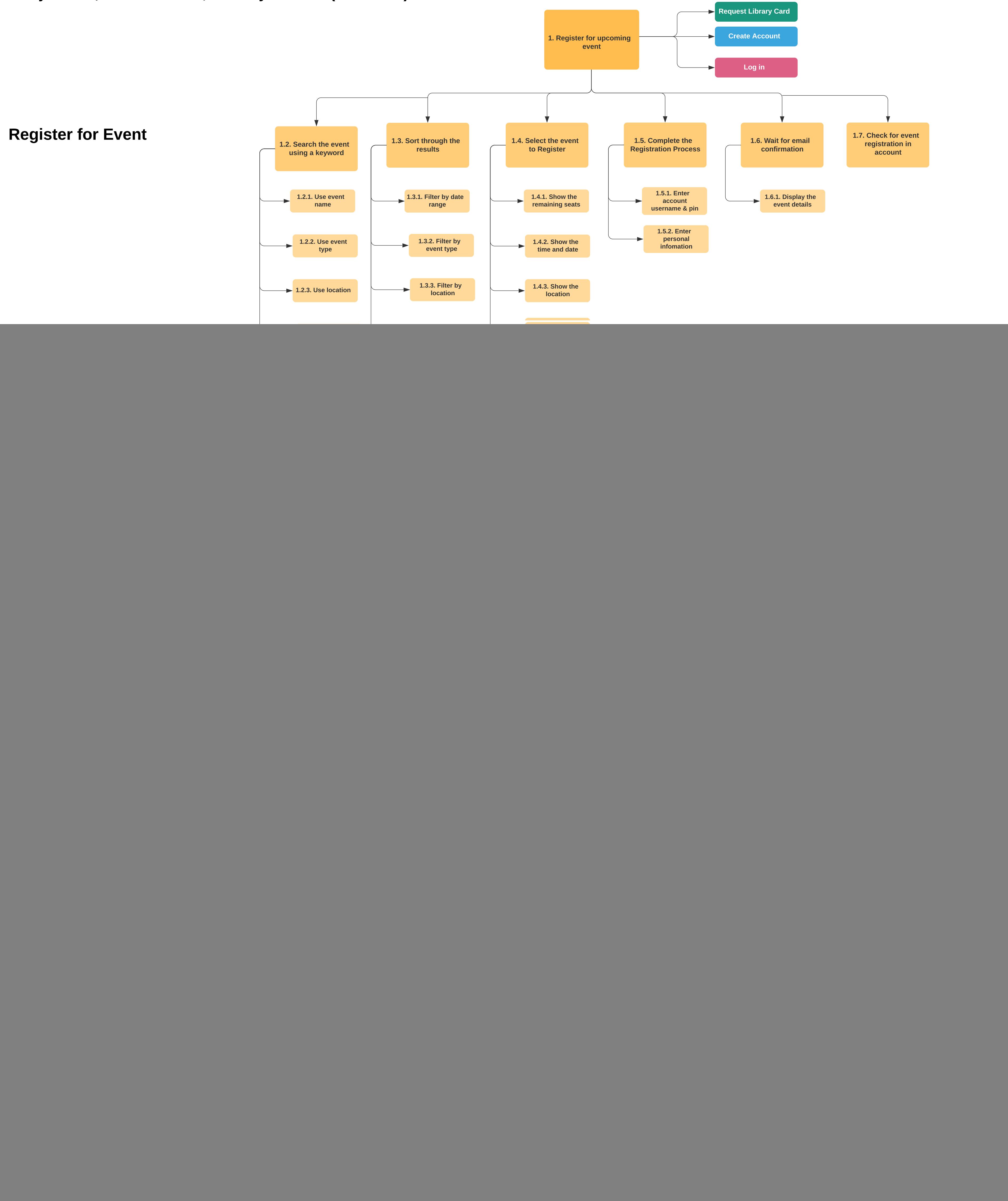

## INST 702 - Team 2 - Assignment 5 - Task Analysis - Montgomery County Public Libraries Anuja Wani, Bree Douthitt, Beverly Bricker (Recorder)